# レイアウトエディタを用いた半導体素子設計による技術者育成

## ~演算増幅回路製作同好会学生教育用~

秋山正弘\*1 柄澤孝一\*1 大平祐介\*2 小林良太郎\*<sup>3</sup>

## **Technology Training of Semiconductor Device Design Engineers by Layout Editor Software**

AKIYAMA Masahiro, KARASAWA Koichi, OOHIRA Yusuke, and KOBAYASHI Ryotaro

キーワード:レイアウトエディタ,半導体素子設計,技術者育成,演算増幅回路製作同好会

## 1.はじめに

長野工業高等専門学校では,演算増幅回路製作同 好会が平成 21 年 11 月発足した.この同好会は,元々 2つの同好会(「オペアンプ同好会」「増幅回路同好 会」)に分かれていたが,お互いに協力できる関係に あったため統合し,演算増幅回路製作同好会となっ た.そのため,活動内容も大きく 2 つに分かれてい る.1 つ目は,オペアンプコンテストに参加するた めのオペアンプ製作を行う内容である.具体的には ソフトを使ったシミュレーションや,レイアウトの 設計を行う. 2 つ目は、電子工作が好きな人が集ま って一緒に回路を組む内容である.

ここで,1 つ目の演算増幅器設計コンテストへ参 加する事を考える.現在,長野高専のカリキュラム では 4 年生で半導体工学を教わり,専攻科 1 年で集 積回路の基礎を学ぶ.そのため,同好会活動で主力 となる学生である 3,4 年生がオペアンプコンテスト に参加するための基礎的な知識が不足している. 特 に,オペアンプ設計に用いるレイアウトソフトを利 用するには専攻科 1 年生程度の知識が必要となる.

そこで我々は、演算増幅回路製作同好会の学生に オペアンプ設計に必要な基本的な知識・技術を習得 してもらうために,自学自習できるテキストの作成

- \*1 電気電子工学科准教授
- \*2 技術室 第二技術班

 $\overline{a}$ 

\*3 豊橋技大 情報・知能工学系 原稿受付 2010 年 5 月 20 日 を考えた. テキストの内容は、レイアウトソフト を用いた半導体素子設計である.

## 2.ソフトウェア

 利用した集積回路設計用ソフトは「MyCAD 社 Lay Edit Pro 2003SV」である. 本ソフトは、教育用であ るため機能が制限されているが,無償ソフトである ため,経済的な負担が無く,且つ扱いやすく集積回 路教育の推進に適していると考える.この Lay Edit Pro 2003SVは, MyChip Station Pro 2003 SV の他の ソフトと共に収録され,配布されている.

 内容に関しては,基本的な描画ツールに加え,合 成や切削,反転や回転,グループ化など有効に使用 できるツールが揃っている.また,レイヤーに関し ても C-MOS ICをレイアウトするために必要なものが 揃っている.以上の点から,Lay Edit Pro を用いた. 動作環境として, OS は Windows Vista と XP でイン ストールと,ソフトウェアの正常な動作を確認済み である.

## 3.テキスト

 半導体工学教育用のための5つのテキストを作成 した. 作成したテキスト内容を以下に示す.

1:「集積回路設計用ソフトのインストールマニュア ル」

- 2:「集積回路設計用ソフトの利用マニュアル」
- 3:「インバータの設計マニュアル」
- 4:「抵抗設計マニュアル」

5:「ダイオード設計マニュアル」

「1」では集積回路設計ソフトが無い環境の学生が, 各自でインストールできるように丁寧に解説した. 「2」では集積回路設計ソフトの利用方法をいくつ かの課題を通して習得できるように工夫した.「3」 では代表的な素子であるインバータを例として取り 上げ,「2」の知識さえあれば設計できるように工夫 した.「4」では代表的な素子である抵抗設計を例と して取り上げ,「2」の知識さえあれば設計できるよ うに工夫した. また、設計時に必要になる理論式, 設計時に必要になるマスク等も理解を助けるために 示した.「5」では代表的な素子であるダイオード設 計を例として取り上げ,「2」の知識さえあれば設計 できるように工夫した.また,設計時に必要になる 理論式,設計時に必要になるマスク等も示した. 上 記テキストを作成するために,3つの点に留意した. 1 つ目として,ソフトウェアのインストール方法や 各種設定方法についてまとめる. 2 つ目に、実際に レイアウトを行えるような内容にする.3 つ目に, 理解しづらいレイアウトと製造プロセスの関係につ いて、わかりやすくまとめるという3点である.

## 3.1 集積回路設計用ソフトの インストールマニュアル

今回作成したテキストを利用するにあたって,Lay Edit Pro2003 SV のインストールは必須である. こ のインストール手順をまとめた. 特別な知識を必要 とせず、とても簡単にインストールできる.また, 実際にレイアウトを行う以前に,必要な設定がいく つかある. これらについても、設定毎に区切りなが ら,まとめた.図1にインストールの一場面を示す.

#### 3.2 集積回路設計用ソフトの利用マニュアル

実際にレイアウトを行うには,基本的な描画ツール の使用方法を知らなければならない.また、単純な 図形を描けるだけでは,複雑な図形を描くのは困難 である.この際に必要となるのが,合成や切削を行 うツールや、グループ化を行うツールである. これ らについての使用方法をまとめた.また演習問題に よって、実際に利用する過程を加えた. 図2に演習 問題の一例を示す.図形が描けるようになったら, 次に知るべき内容はレイヤーに関しての操作である. レイヤーの定義と共に,レイアウトの指定方法や, 変更の仕方についてまとめた.

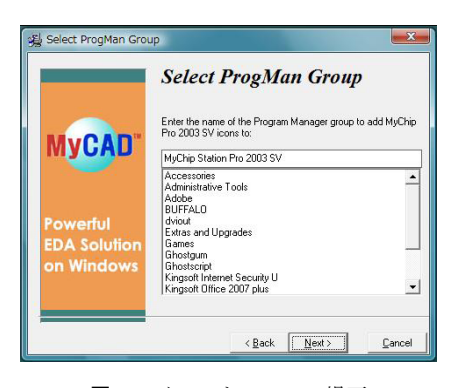

図1 インストールの一場面

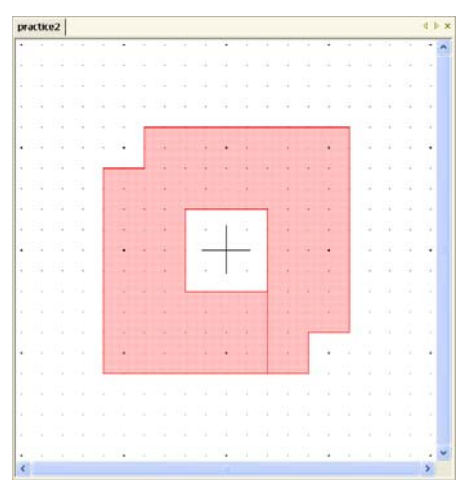

図2 演習問題の一例

#### 3.3 インバータの設計マニュアル

レイアウト対象として C-MOS インバータを用いる. C-MOS 技術は,p-MOS や n-MOS と比べて,低消費電力 で高速動作が可能なため,現在の IC 製作技術として 広く用いられている.また,C-MOS インバータは, その技術を用いた最も単純な回路である.このため, C-MOS インバータのレイアウトを行うことで,ソフ トウェアの操作やレイアウトの基本技術の学習に重 点を置いて,実習が可能であると考えられる.また, 一部のレイヤーに対しては,描く方法を示していな い.これは,テキストの使用者が自信で考え,自身 でレイアウトを行えるようにするためである.図3 にインバータ設計の一場面を示す.

#### 3.4 抵抗設計のマニュアル

「抵抗」は集積回路を構成する重要な素子の一つ である.「抵抗」には「拡散抵抗」「ポリシリコン抵 抗」等様々な抵抗があるが,ここでは,比較的良く 利用されているポリシリコン抵抗を例に用いる. ま

た,テキストには設計時に必要になる理論式,設計 時に必要になるマスク等も参考のため示した. 図4 にポリシリコン抵抗(1KΩ)のレイアウト図を示す. 図5にポリシリコン抵抗の断面イメージ図を示す.

#### 3.5 ダイオードの設計マニュアル

「ダイオード」も同じく集積回路を構成する重要 な素子の一つである.「ダイオード」には「階段接合 ダイオード」「傾斜ダイオード」等があるが,ここで は「片側階段接合ダイオード」を例として取り上げ た.また,テキストには設計時に必要になる理論式, 設計時に必要になるマスク等も示した. 図6にダイ オードの断面イメージ図を示す.図7にダイオード に用いるマスク例(メタル)を示す. 図8にダイオ ードのレイアウト例(逆方向飽和電流 Is=100pA で設 計したレイアウト)を示す. 不純物濃度やプロセス (p-well プロセス),設計ルール (λ = 1μm) はあら かじめ設定してある.学生には Is(逆方向飽和電流) の値を与え,その値に適した「断面積」を計算し設 計ルールに従ってレイアウトを完成させる.

### 4.実施結果

 実際に,これらのテキストを用いて増幅回路製作 同好会学生に「集積回路設計用ソフトのインストー ル」から「ダイオードの設計」までを行ってもらっ た.その結果,全員が「集積回路設計用ソフト」を 習得し「ダイオードの設計」までを行うことができ た.これにより,レイアウトソフトを用いた半導体 素子設計用テキストが完成できたと考えられる. 図 9に学生による実習の様子を示す.

### 5.まとめ

演算増幅回路製作同好会の学生にオペアンプ設計 に必要な基本的な知識・技術を習得してもらうため に,自学自習できるテキストの作成を行った.テキ ストの内容は,レイアウトソフトを用いた半導体素 子設計である.具体的な内容は,学生が容易に自習 できるよう,「インストールの手順」から「ダイオー ドの設計」まで,レイアウトを習得し,自ら学べる 一連の流れをテキストにまとめることがで きた.本テキストによる実習効果は,演算増 幅回路製作同好会での実施結果から良い結 果が得られている.しかし,演算増幅器設計 コンテストに参加するには他にも多くの知

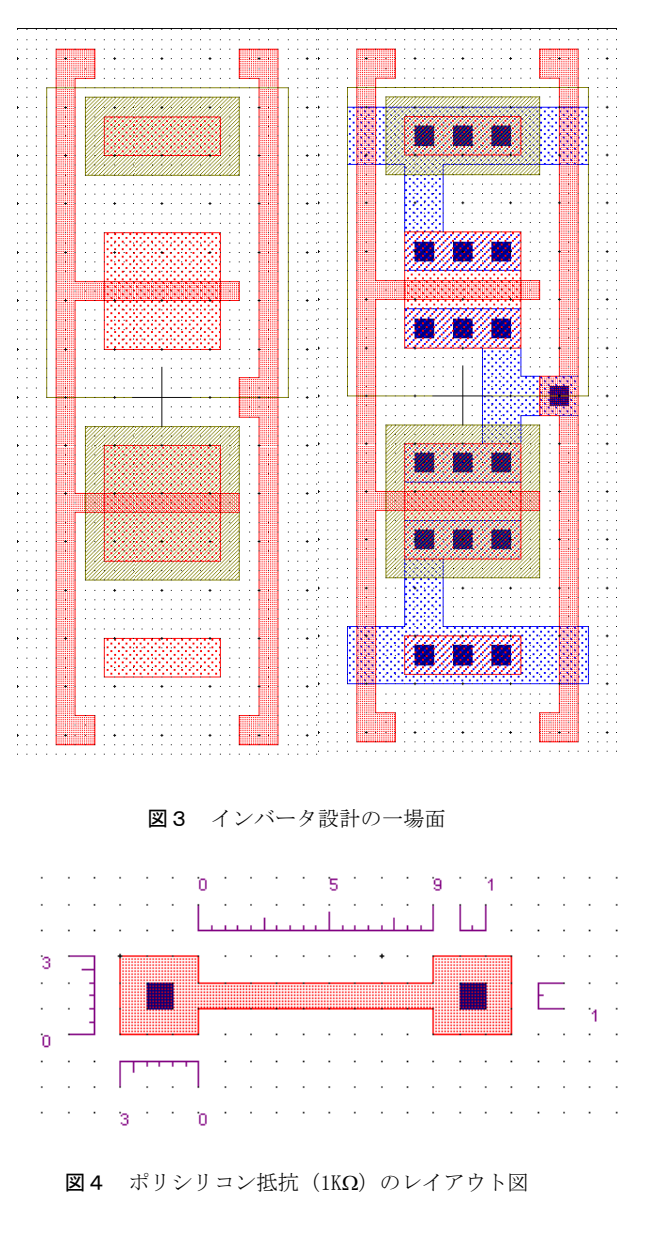

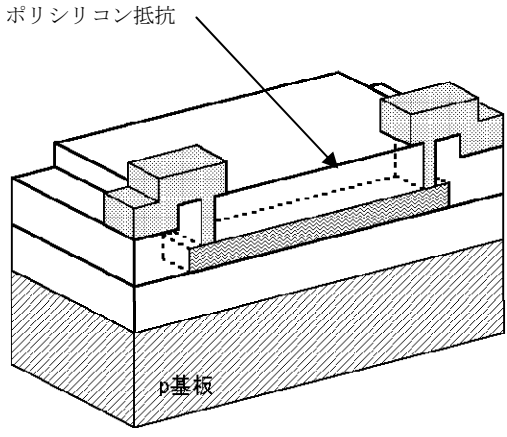

図5 ポリシリコン抵抗のイメージ図

識・技術が必要となる.今後は,高専連携プ ロジェクトで協力していただいている豊橋 技術科学大学と共に,たくさんの技術や知識 を学生が習得できるものにしていきたいと 考えている.また,他高専では半導体素子や 集積回路への理解を深めるためレイアウト ソフト以外のツールも利用している[1-5]. このようなカリキュラムも今後考えていき たい.

#### 6.謝辞

 今回のテキスト作成や実習を行うにあたり,平成 22 年度・豊橋技術科学大学・高専連携教育研究プロ ジェクト(課題名:ものづくりを重視した総合的実 践的な情報教育システムの構築,及び,高専本科生 向け短期集中型情報教育カリキュラムの構築)の経 費より支出していただきました. ここに記し、深く 感謝いたします.

#### 参考文献

- [1]知念幸勇,総合的な LSI 回路集合教育システムの 構築,論文集「高専教育」,第 30 号,2007,3, pp. 323-327(2)原田寛治, OHP シートを用いたフ オトマスクの作製,論文集「高専教育」,第 31 号,2008.3,pp.85-88
- (3)臼井敏男,半導体デバイス教育の遠隔操作実験教 材開発,論文集「高専教育」,第 22 号,1999.3, pp.85-88
- (4)宮井幸男,集積回路技術の実験実習教育,,論文 集「高専教育」, 第 19 号, 1996.3, pp. 146-149
- (5)葉山清輝,スパッタ法を用いた効率的半導体デバ イス実験の実現,論文集「高専教育」,第 21号, 1998.3, pp. 137-142

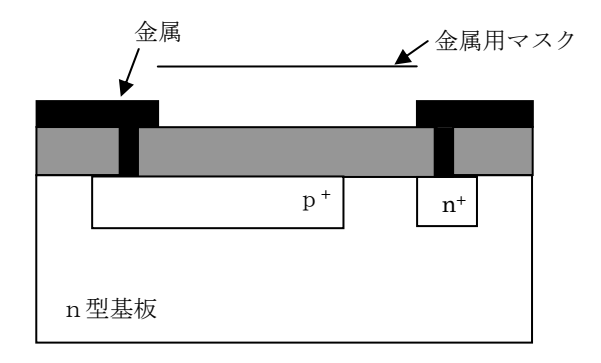

図6 ダイオードの断面イメージ図

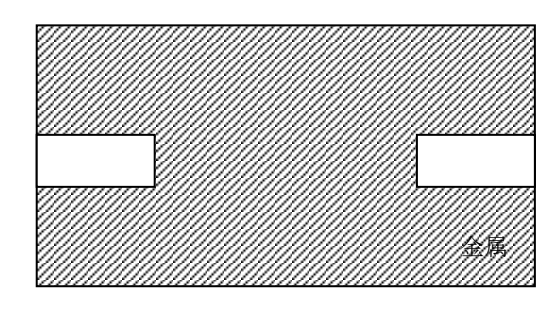

図7 ダイオードで利用するマスク例(メタル)

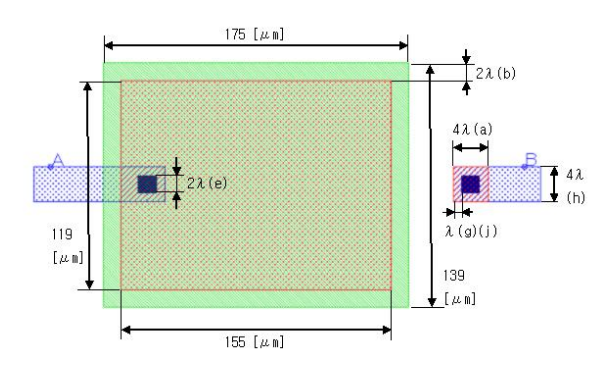

図8 ダイオードのレイアウト例(逆方向飽和電流 Is=100pA で設計したレイアウト)

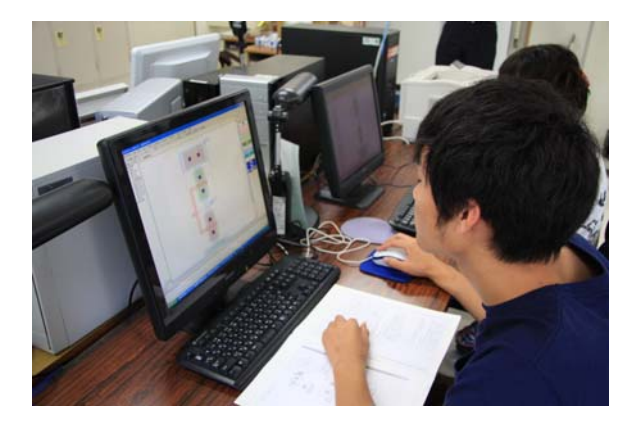

図9 学生による実習の様子